# **UNIVERSIDAD AUTÓNOMA "JUAN MISAEL SARACHO" FACULTAD DE CIENCIAS Y TECNOLOGÍA PROGRAMA DE INGENIERÍA INFORMÁTICA**

## **"MEJORAR LAS ESTRATEGIAS DE INVERSIÓN EN EL MERCADO DE DIVISAS"**

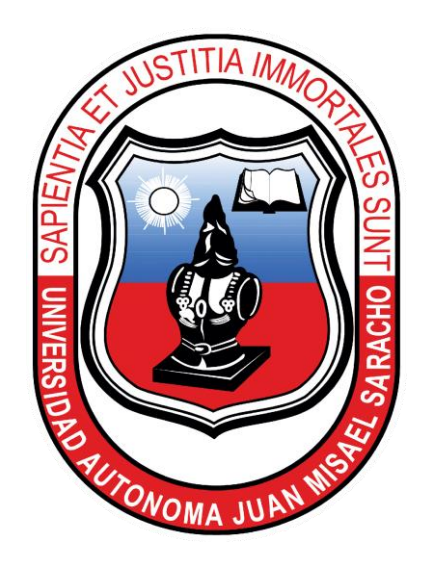

**Por:**

### **WILFREDO MARCIAL APARICIO LOPEZ**

Trabajo de Grado, presentado a consideración de la **"UNIVERSIDAD AUTÓNOMA JUAN MISAEL SARACHO",** como requisito para optar el grado académico de Licenciatura en Ingeniería Informática.

DICIEMBRE 2022

**TARIJA — BOLIVIA**

#### **DEDICATORIA:**

Este trabajo va dedicado a: Dios por darme la fuerza de voluntad y la sabiduría, a mi Familia por el apoyo incondicional que me brindaron y que hicieron todo para que yo pudiera lograr este objetivo, por motivarme y darme la mano cuando sentía que el camino se terminaba.

#### **AGRADECIMIENTOS:**

A mi Pareja por su compañía apoyo, colaboración y motivación constante.

A mis docentes por guiarme en este trabajo.

## PENSAMIENTO:

-Sigue la excelencia...

... el éxito te perseguirál.

Anónimo

#### **RESUMEN**

Actualmente existen diferentes formas de operar en los mercados financieros con los que poder obtener una rentabilidad, en las últimas décadas el trading algorítmico ha supuesto una revolución en el mundo de la inversión. Cada vez es más utilizado por inversores particulares, con el objetivo de eliminar la subjetividad y las emociones del trader a la hora de invertir.

Las técnicas tradicionales de inversión como la compra o venta de divisas son conocidos por la mayoría de los jóvenes por lo que en este trabajo se intentará dar a conocer una forma de inversión que pocos conocen: el trading algorítmico.

El presente trabajo desarrolla una metodología para crear una estrategia de trading algorítmico, una forma de inversión con gran potencial en la actualidad.

El objetivo principal de este trabajo es construir una estrategia rentable mediante un lenguaje de programación. Para ello repasaremos los principios básicos del Análisis Técnicos, junto con una revisión de los indicadores más conocidos. Los cuales combinaremos con una serie de normas con el objetivo construir la estrategia.

La llegada del trading algorítmico ha supuesto una gran cantidad de ventajas con respecto al discrecional, la mayoría de ellas derivadas del uso de la tecnología para su realización. En los mercados actuales los sistemas de trading suponen gran parte de las transacciones diarias. Entre ellos se encuentran los sistemas de alta frecuencia, únicamente accesibles para instituciones con grandes tecnologías, en este caso se desarrollará uno de baja frecuencia mismo que le será muy útil a aquellos inversores aficionados o también profesionales que requieran operar con facilidad y confiabilidad mejorando así su actual estrategia de inversión.

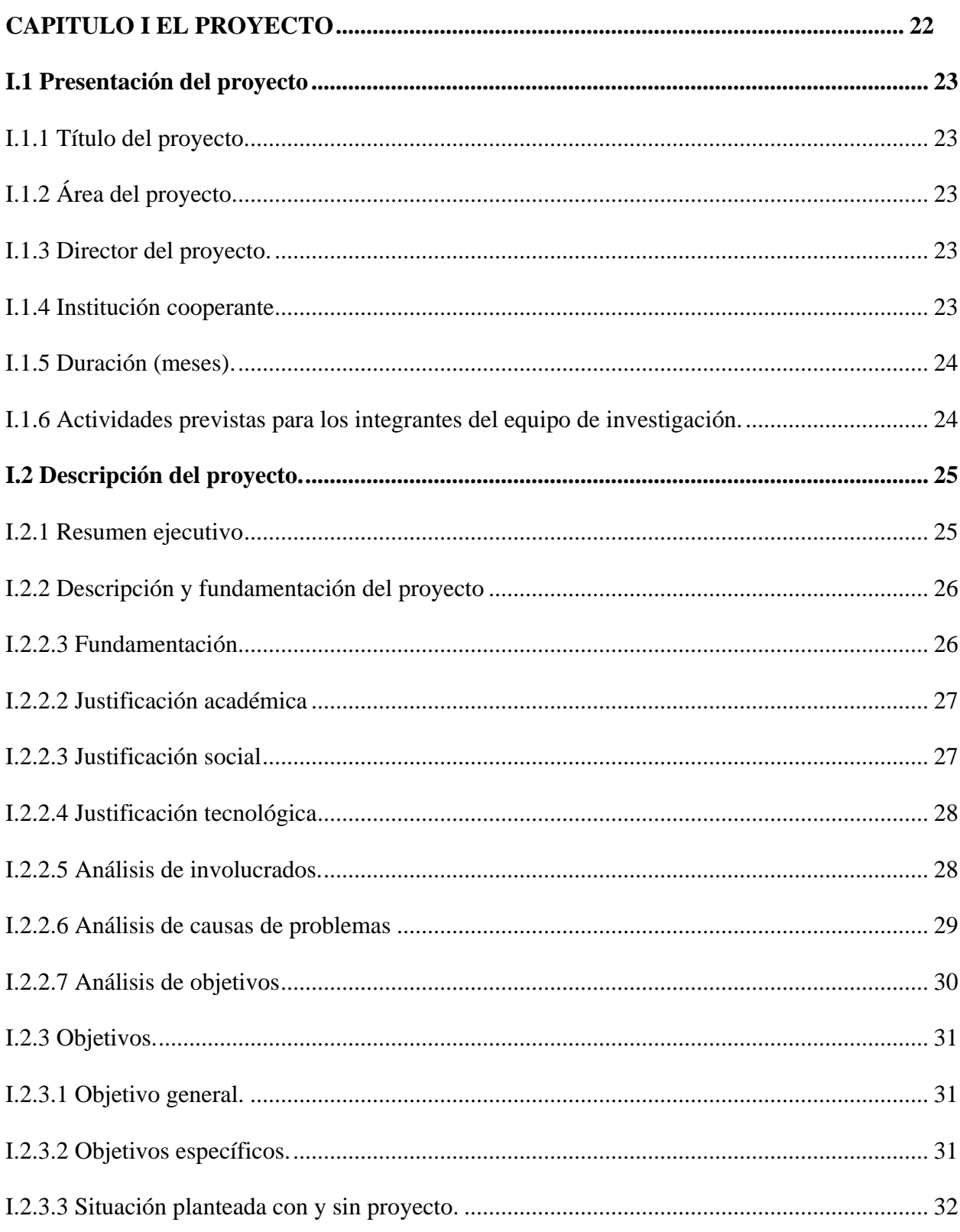

### **INDICE**

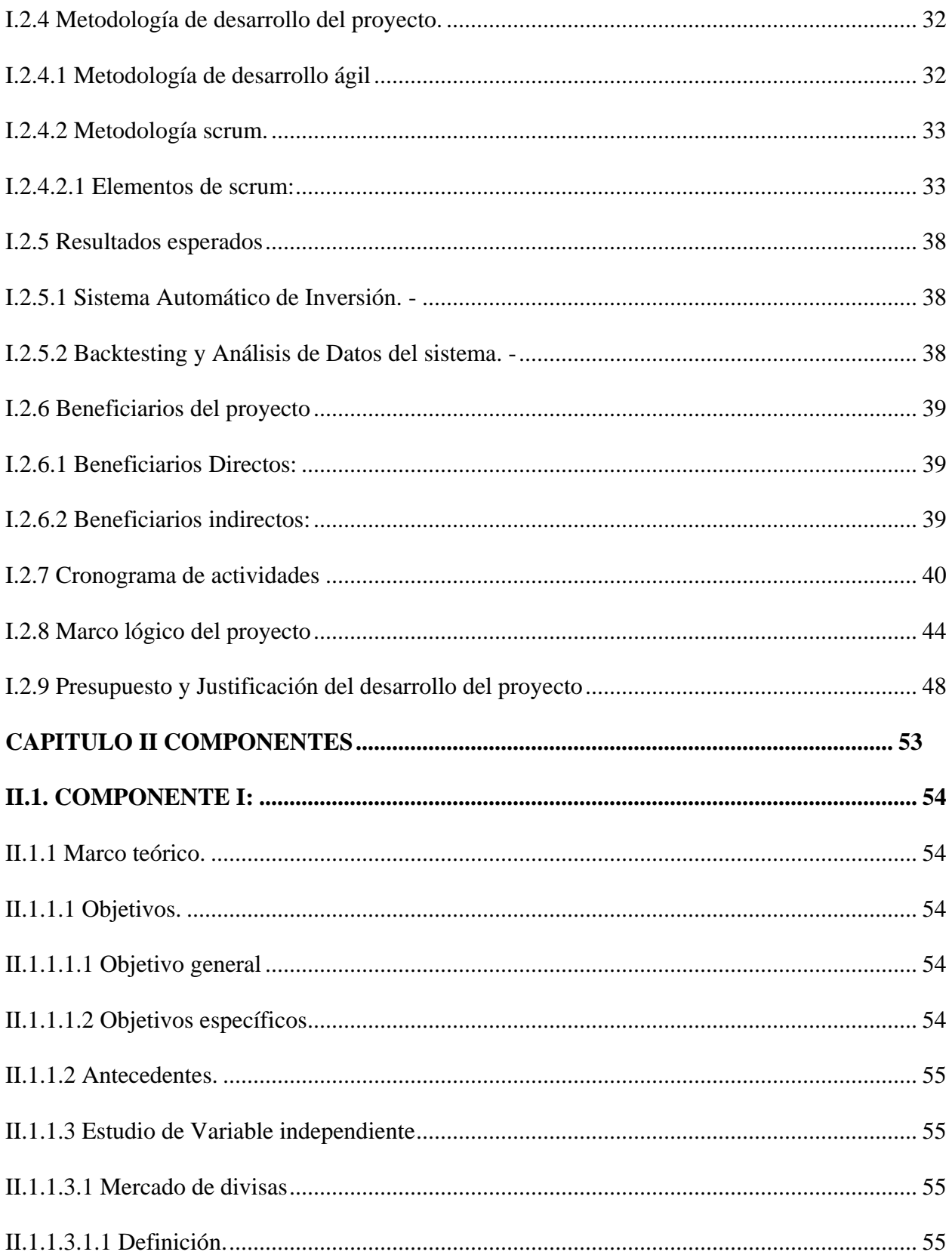

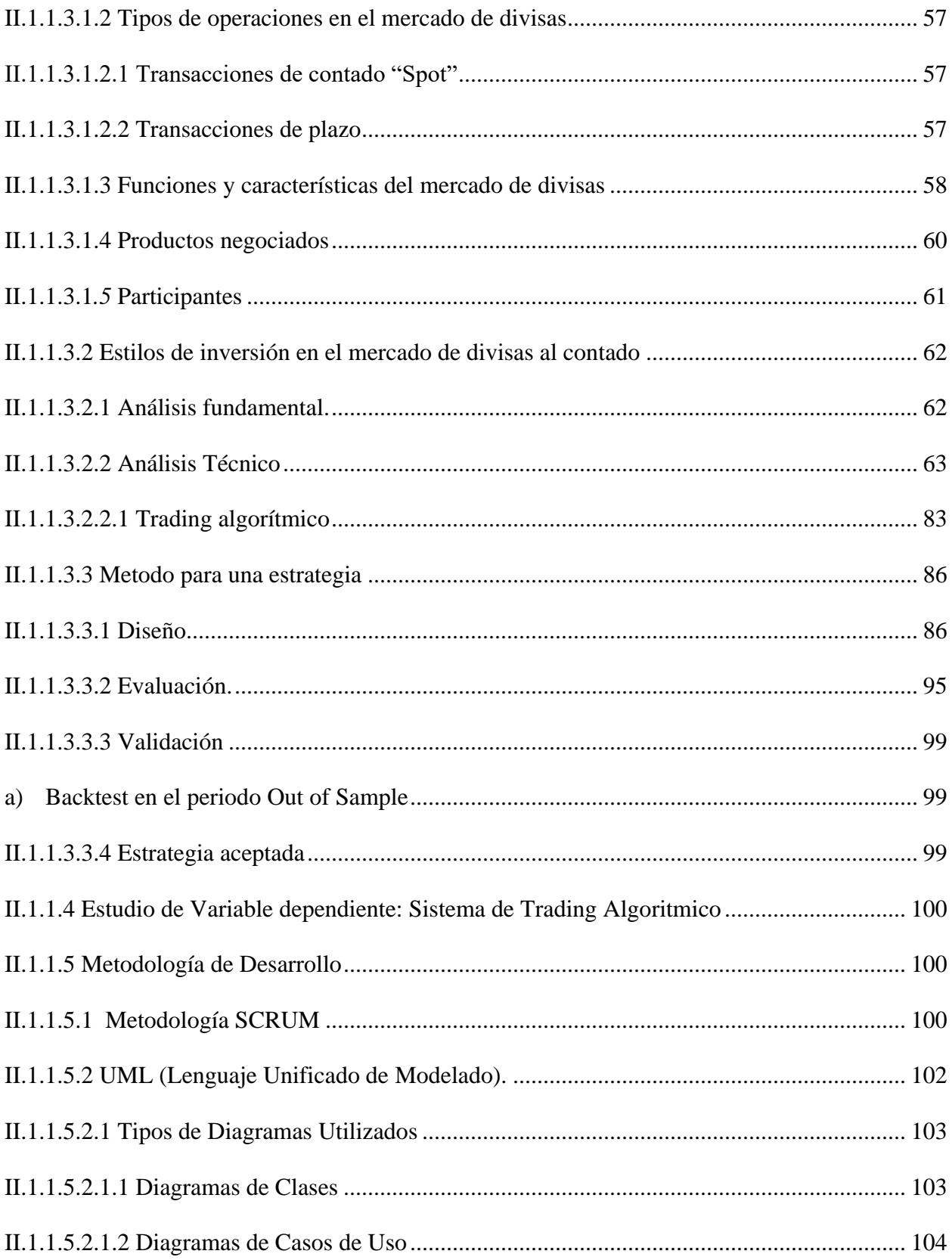

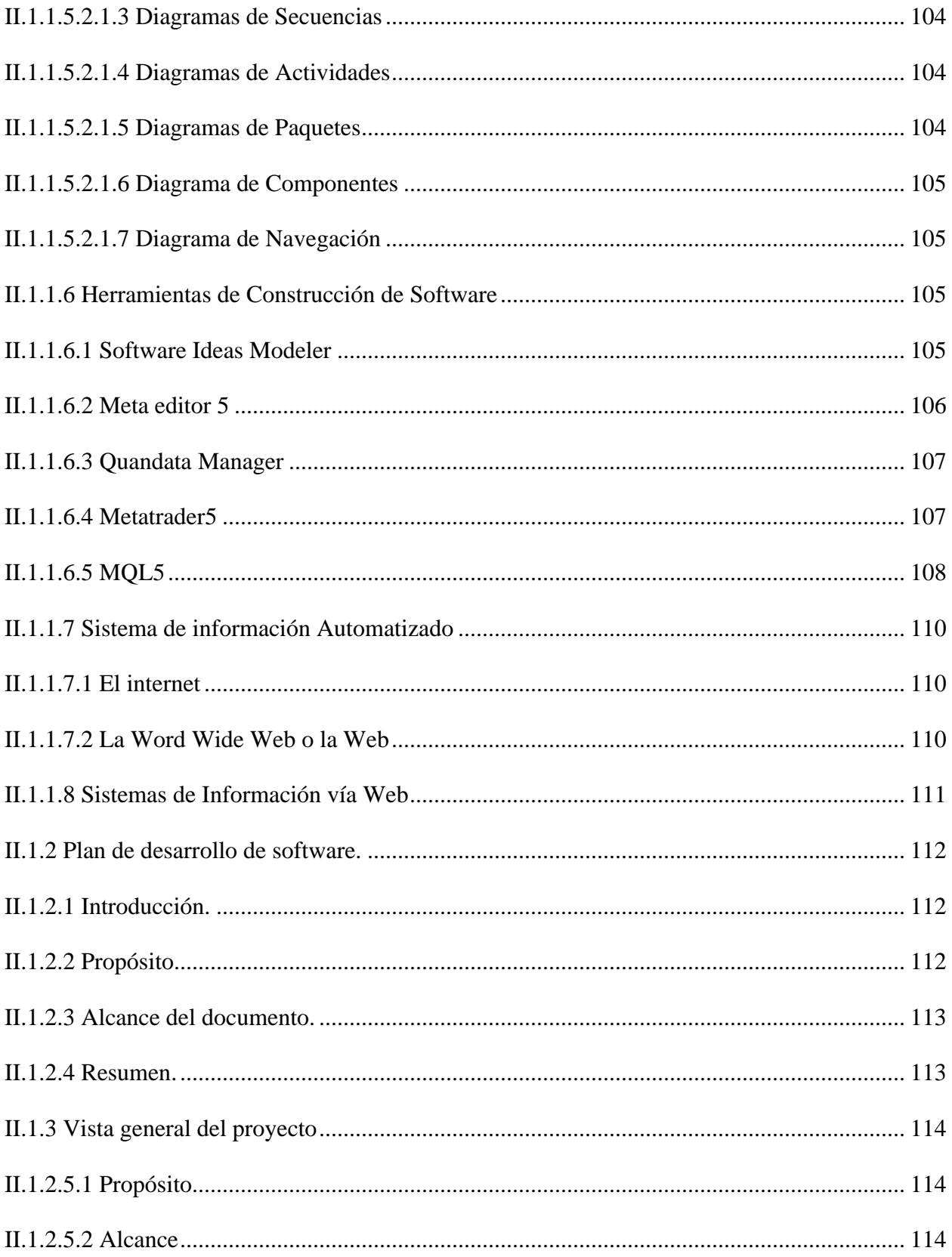

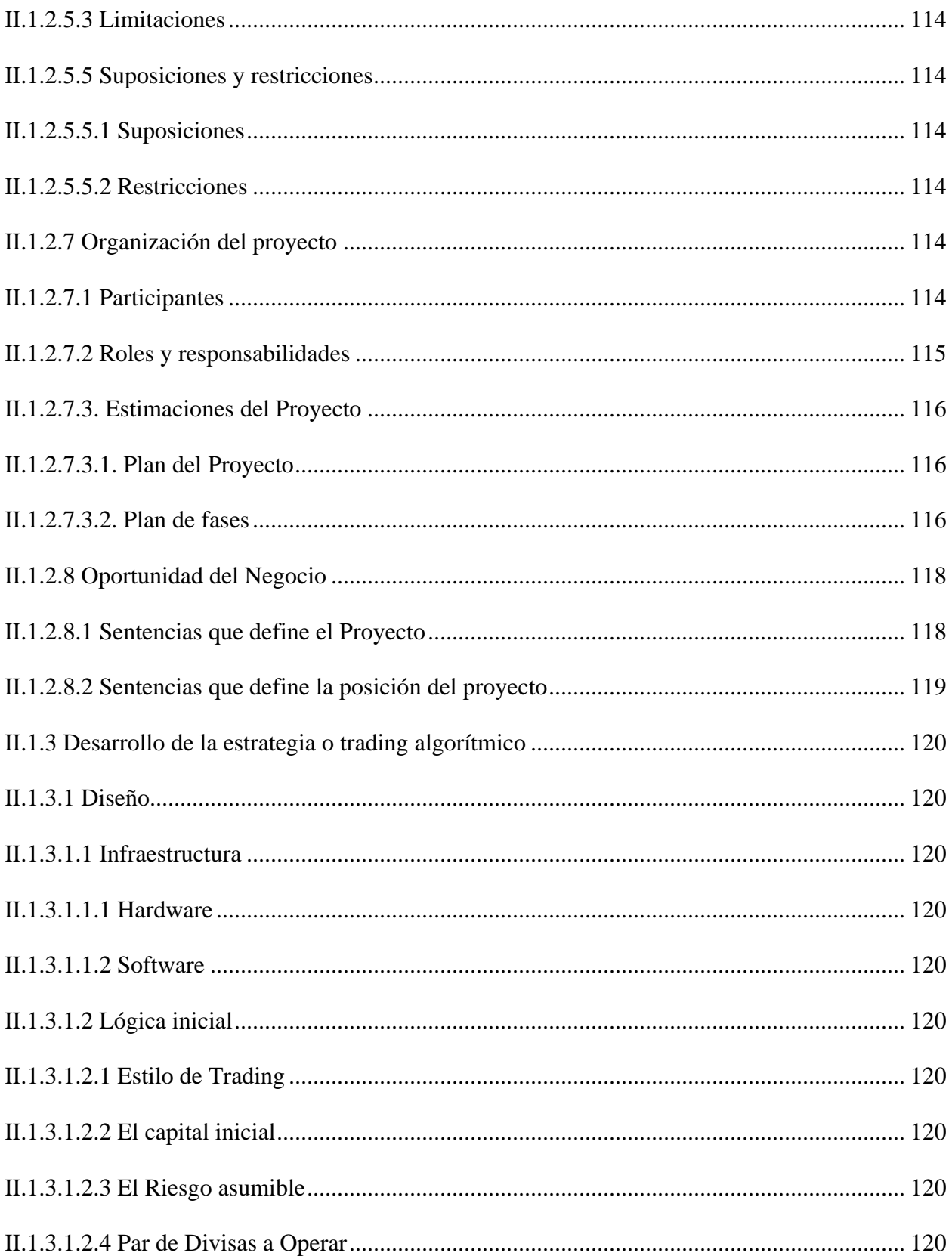

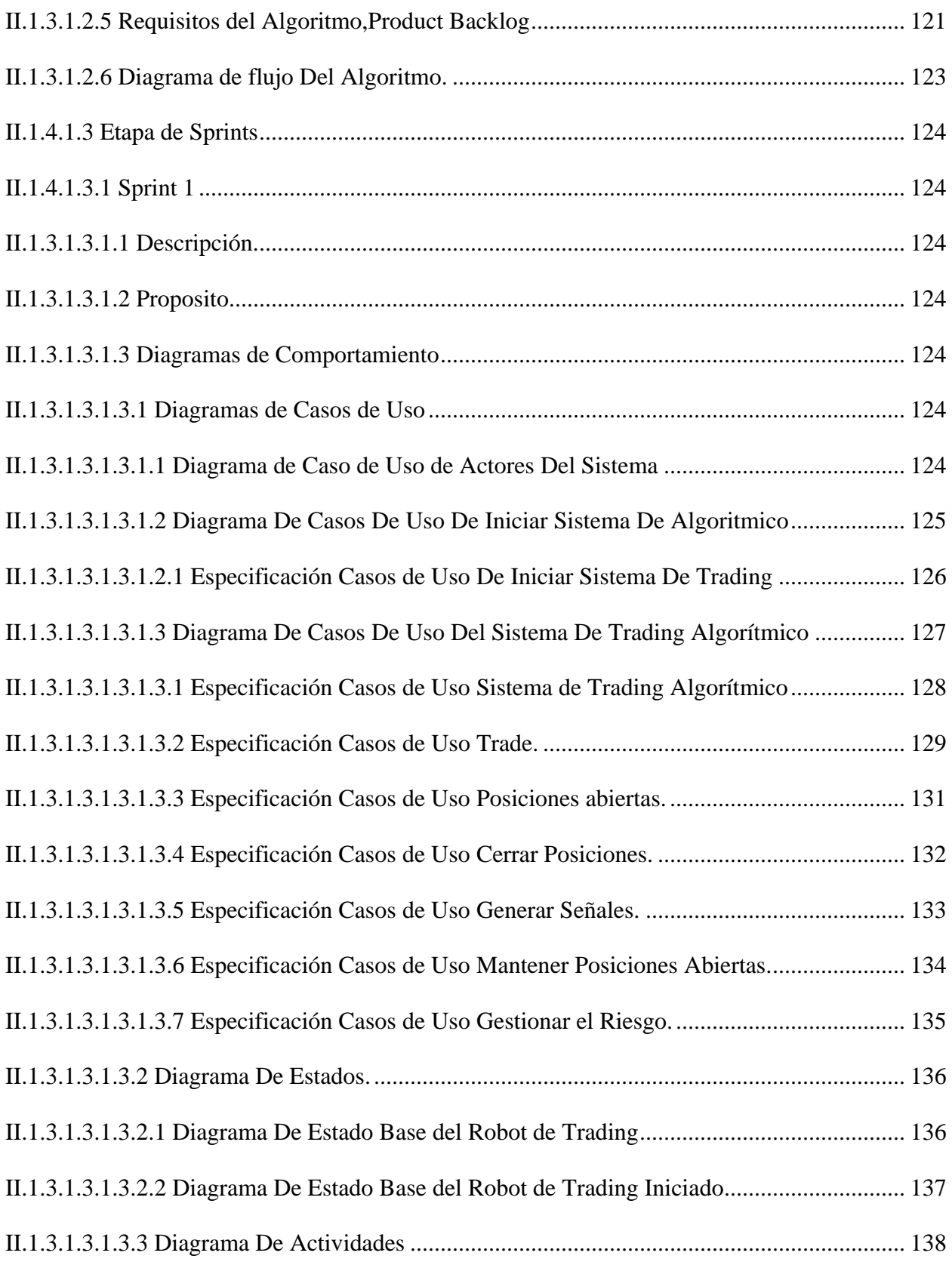

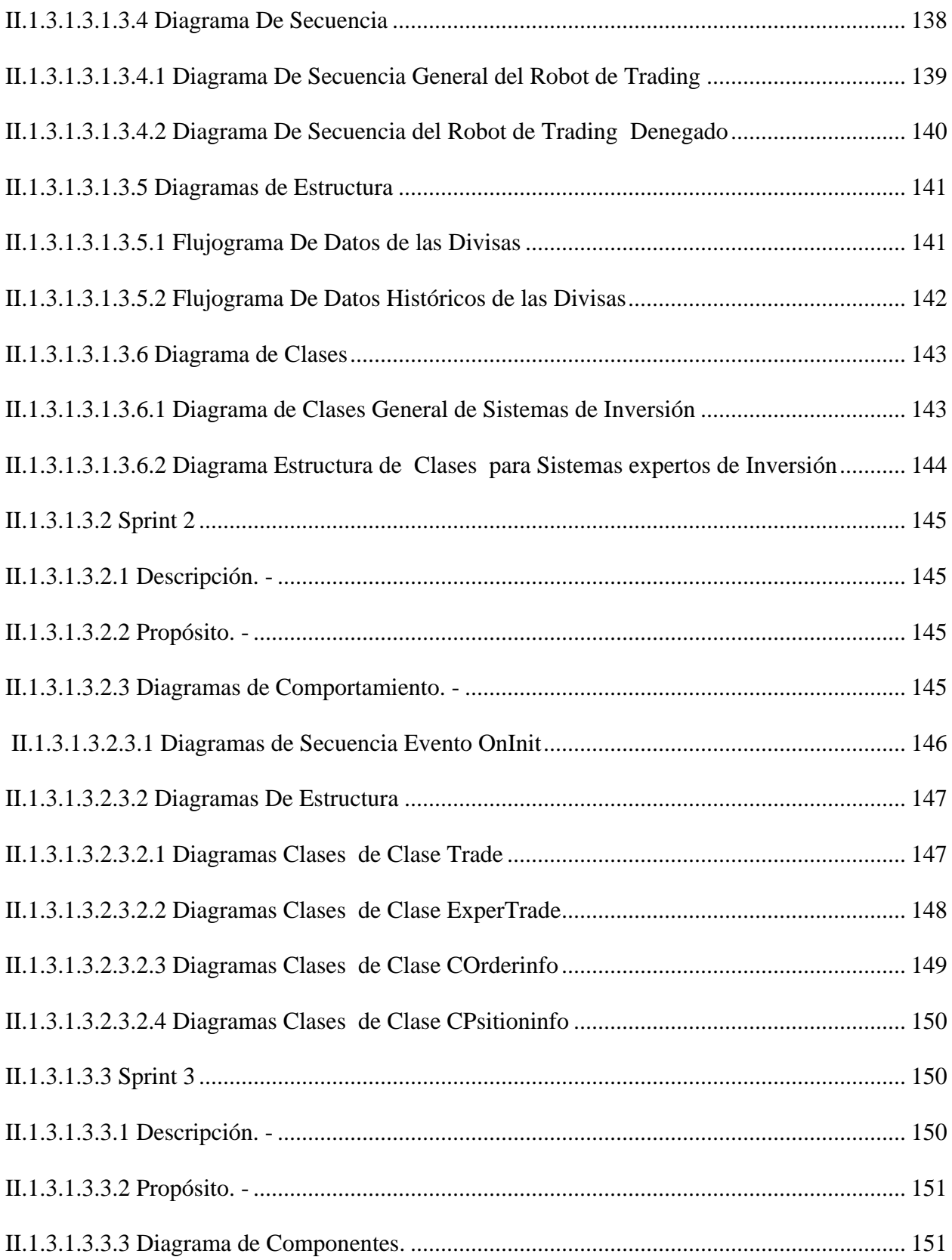

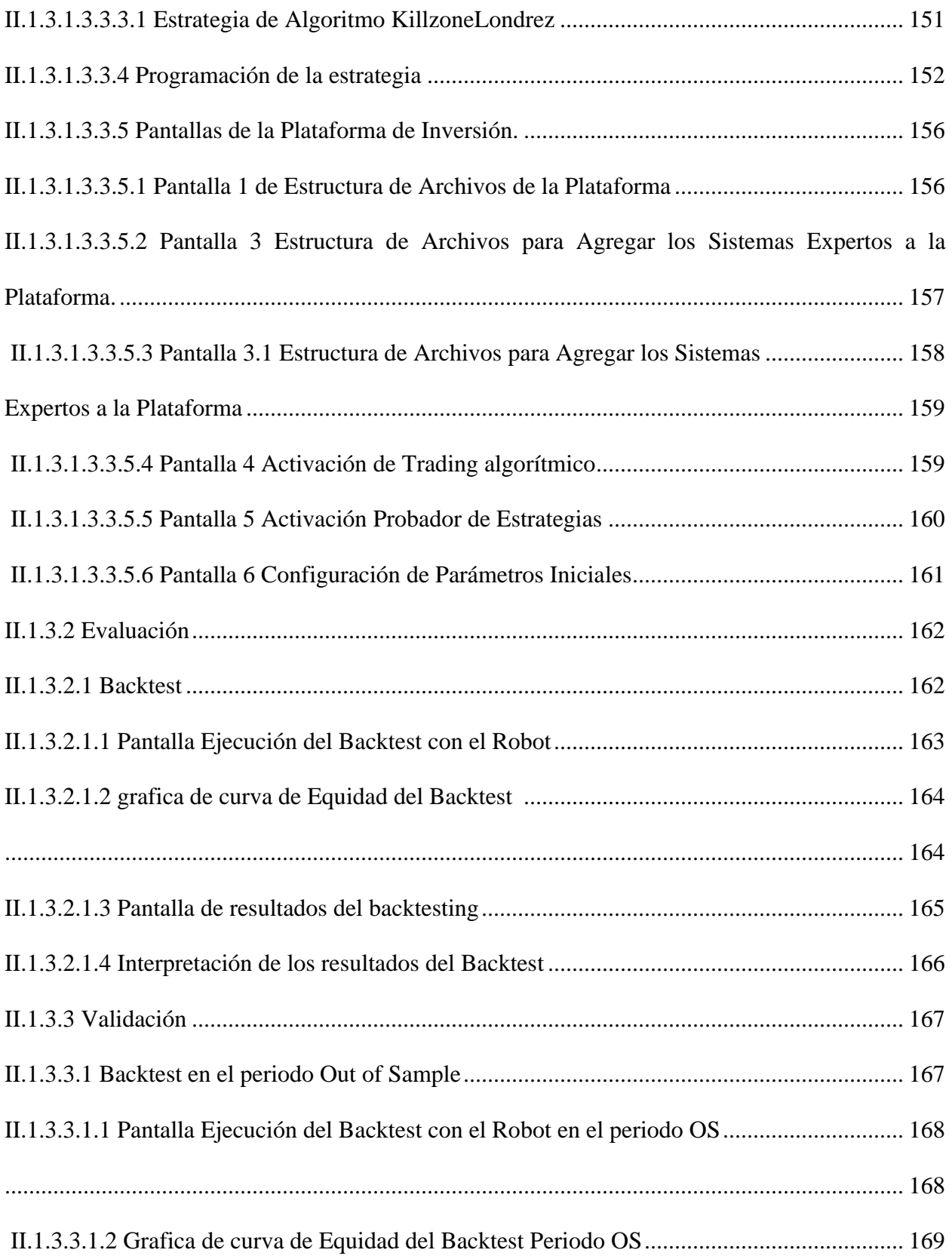

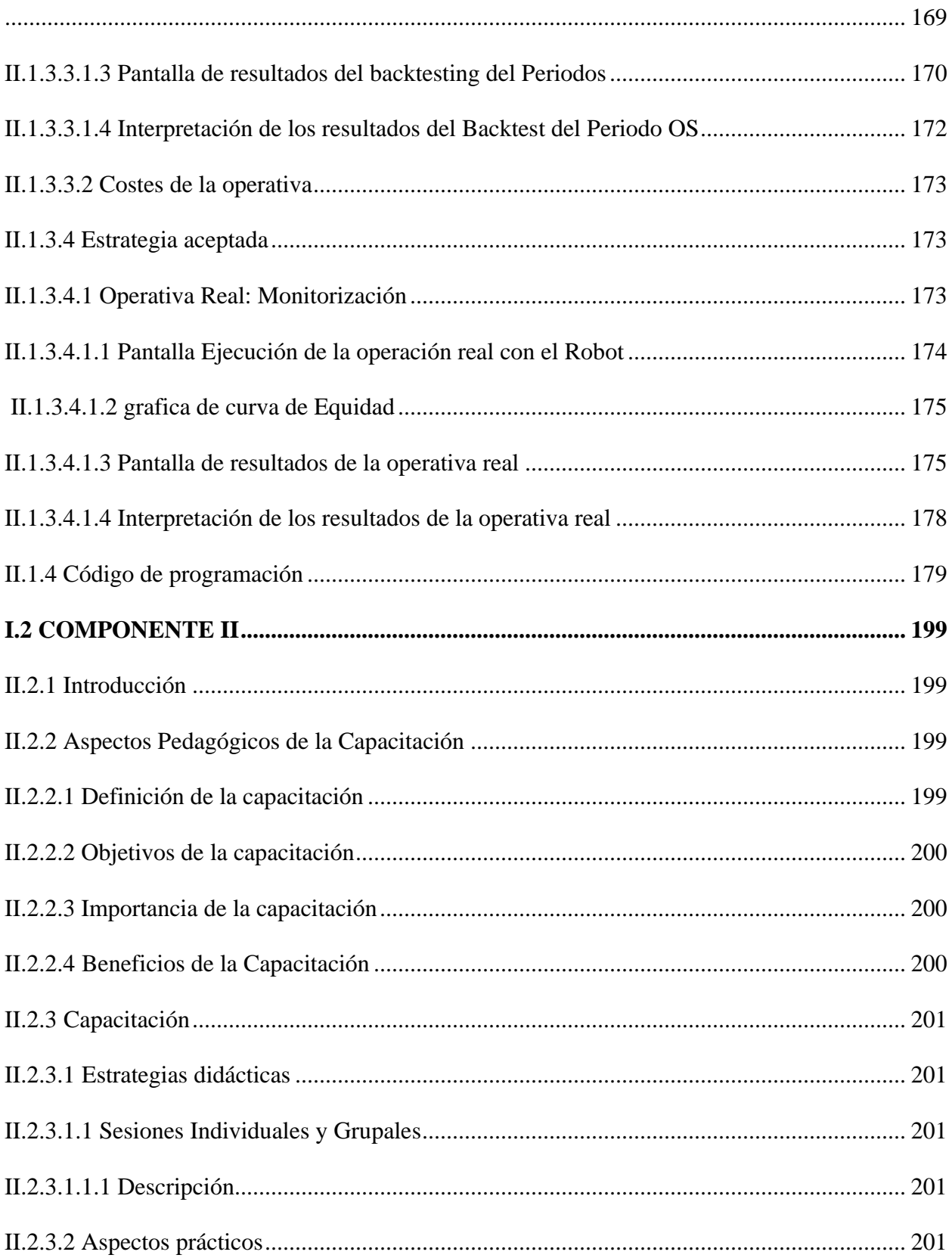

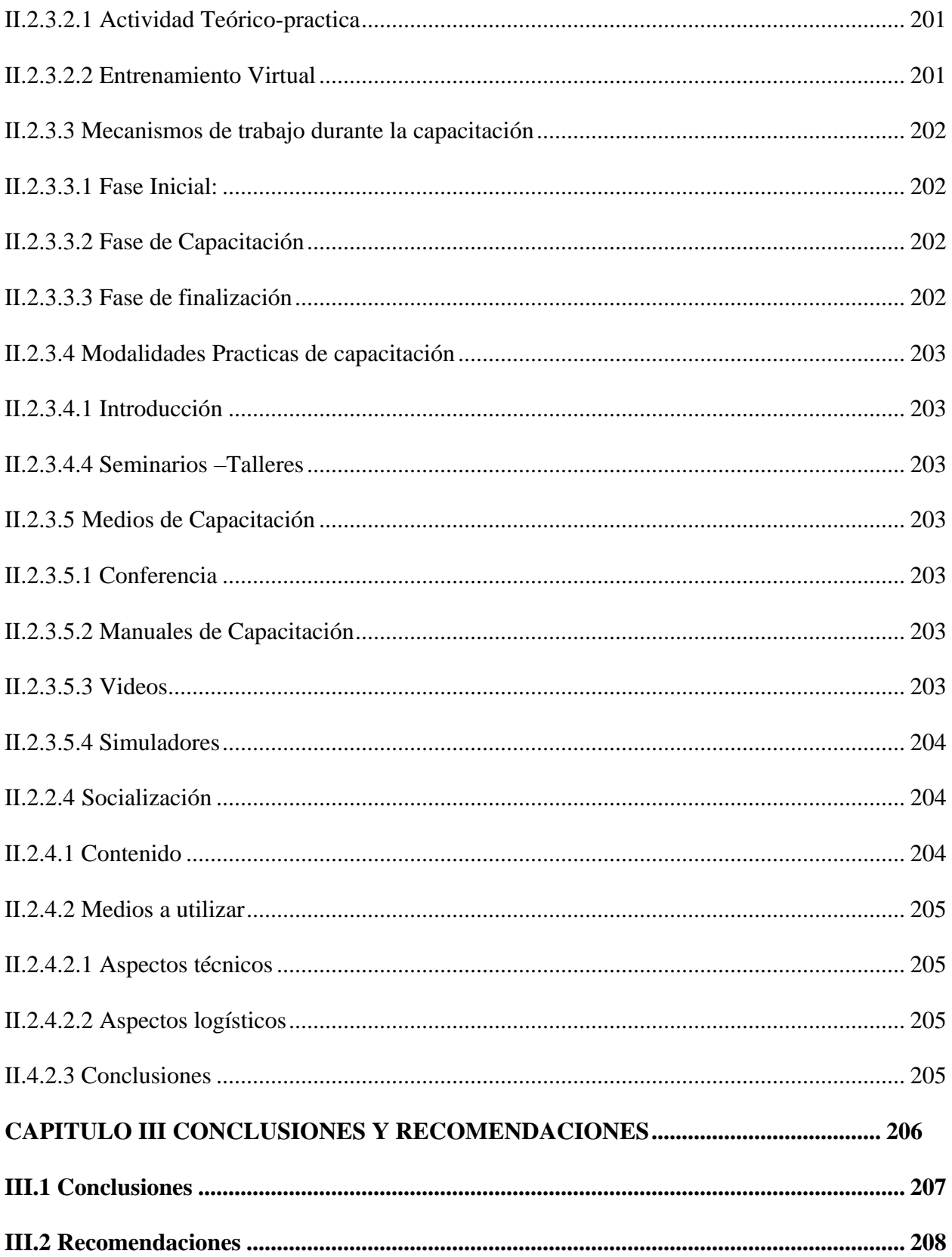

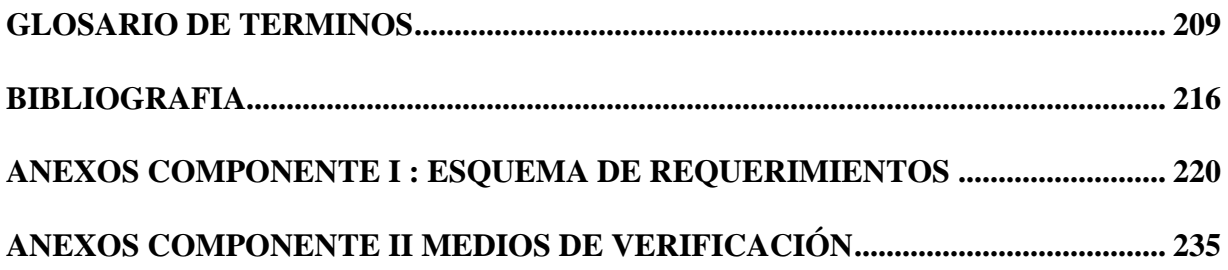

#### **INDICE DE TABLAS**

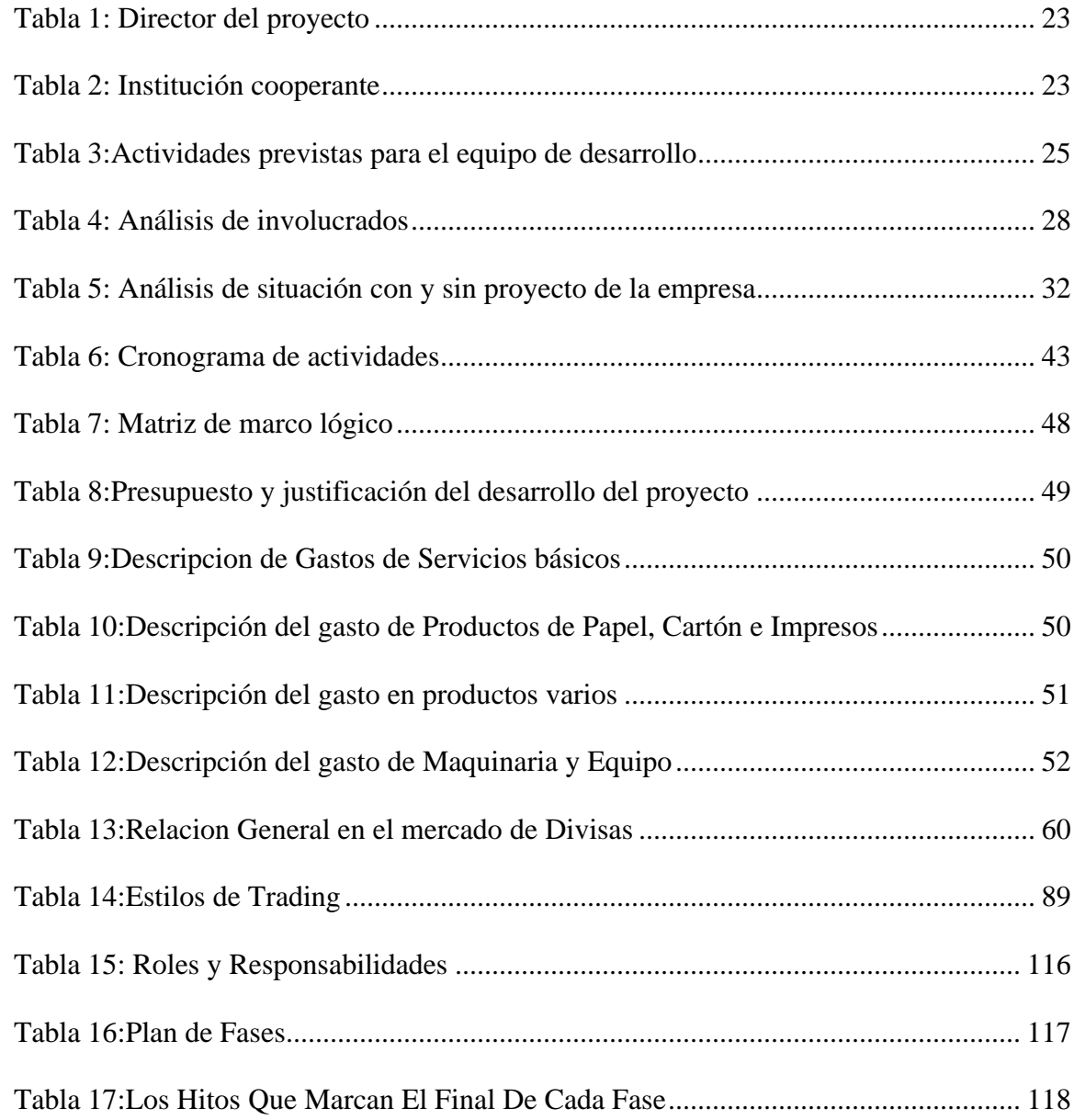

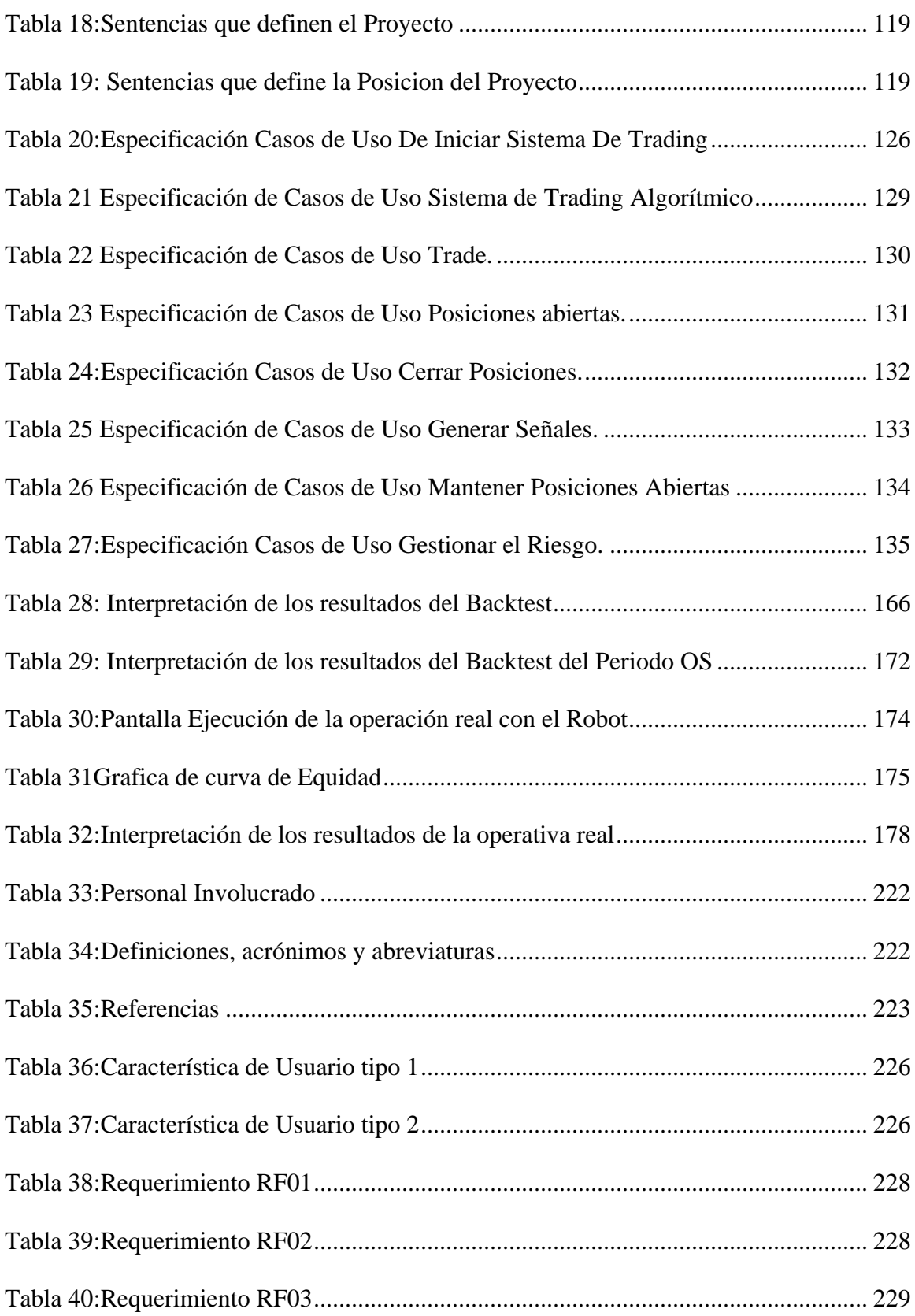

## **INDICE DE FIGURAS**

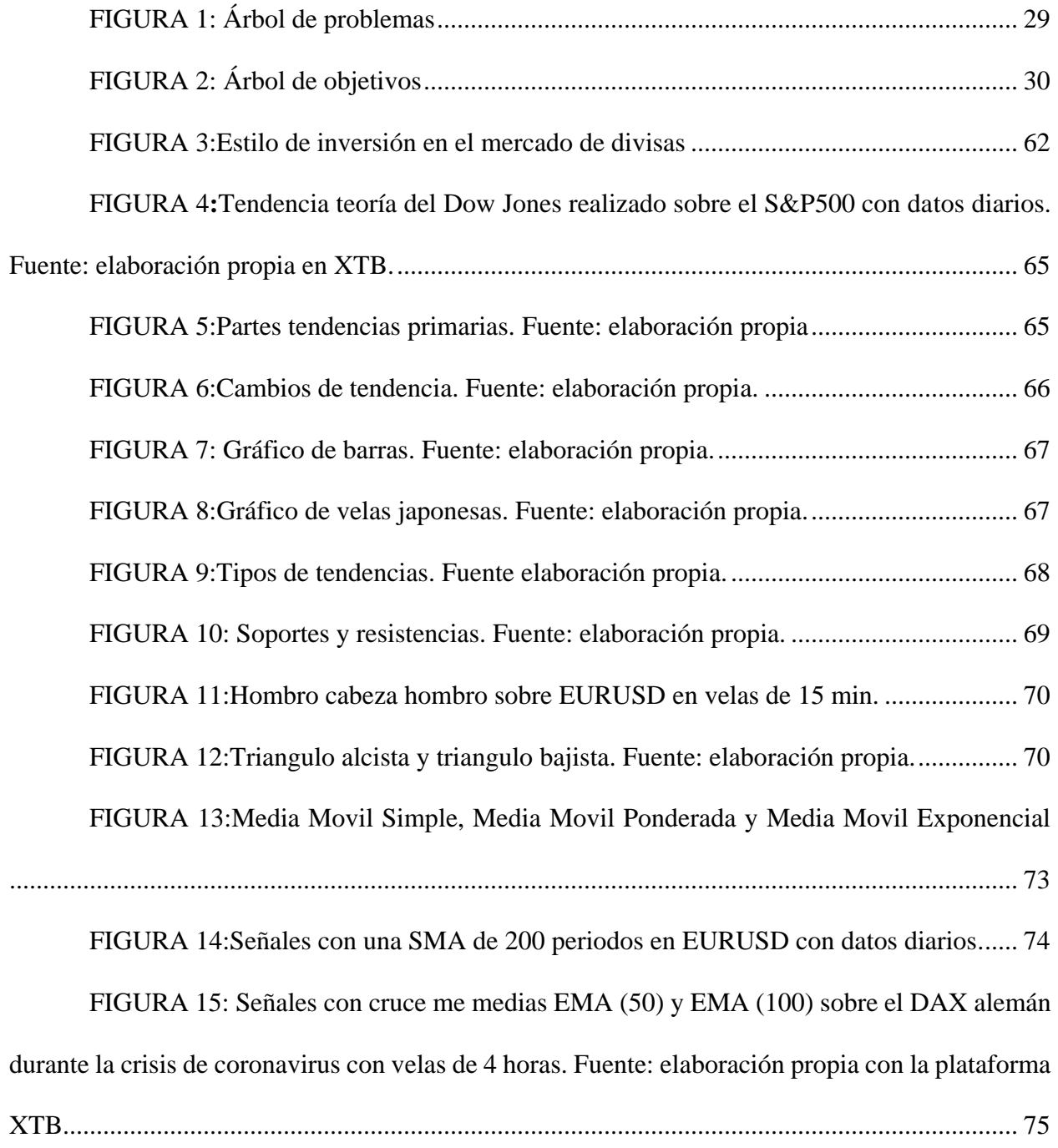

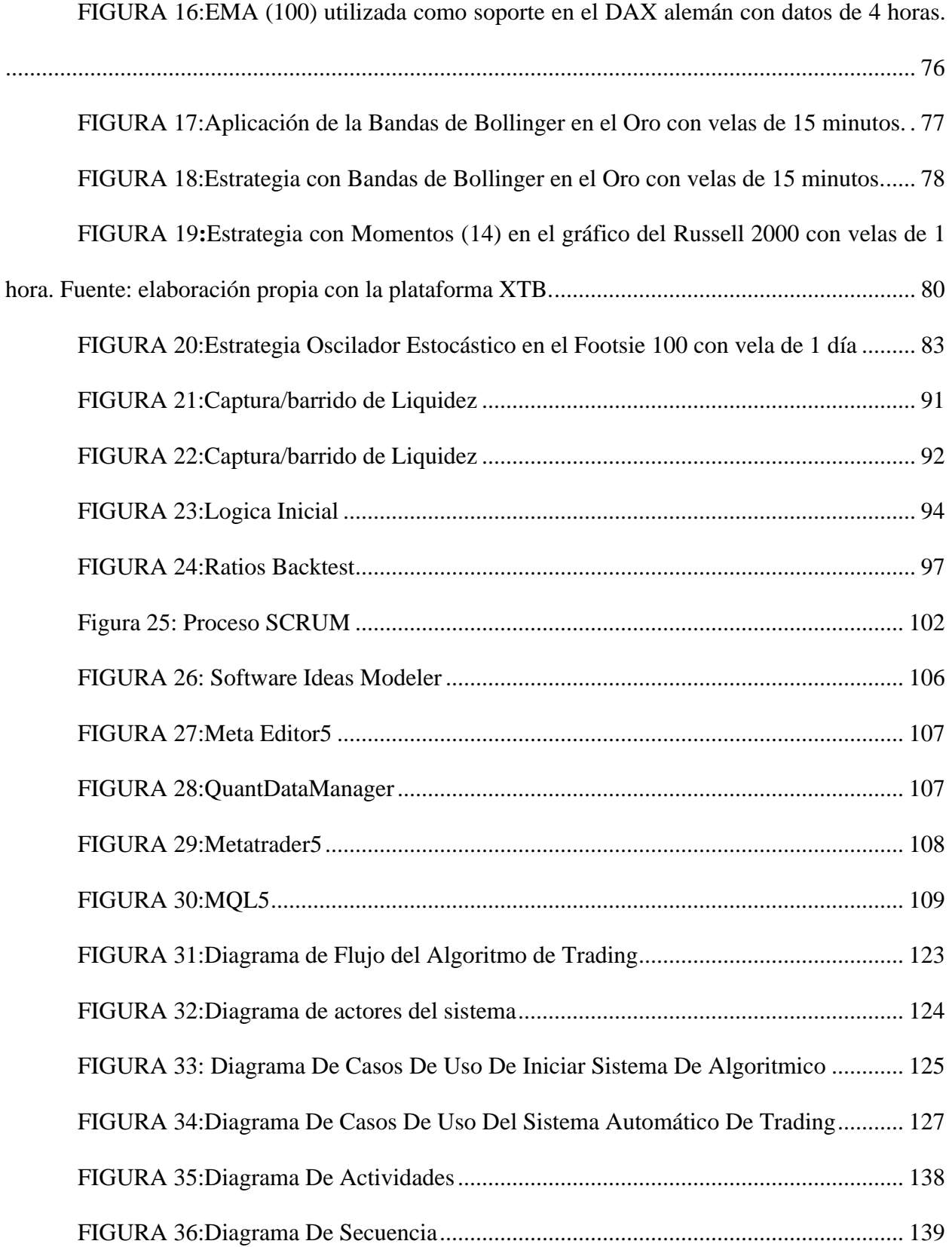

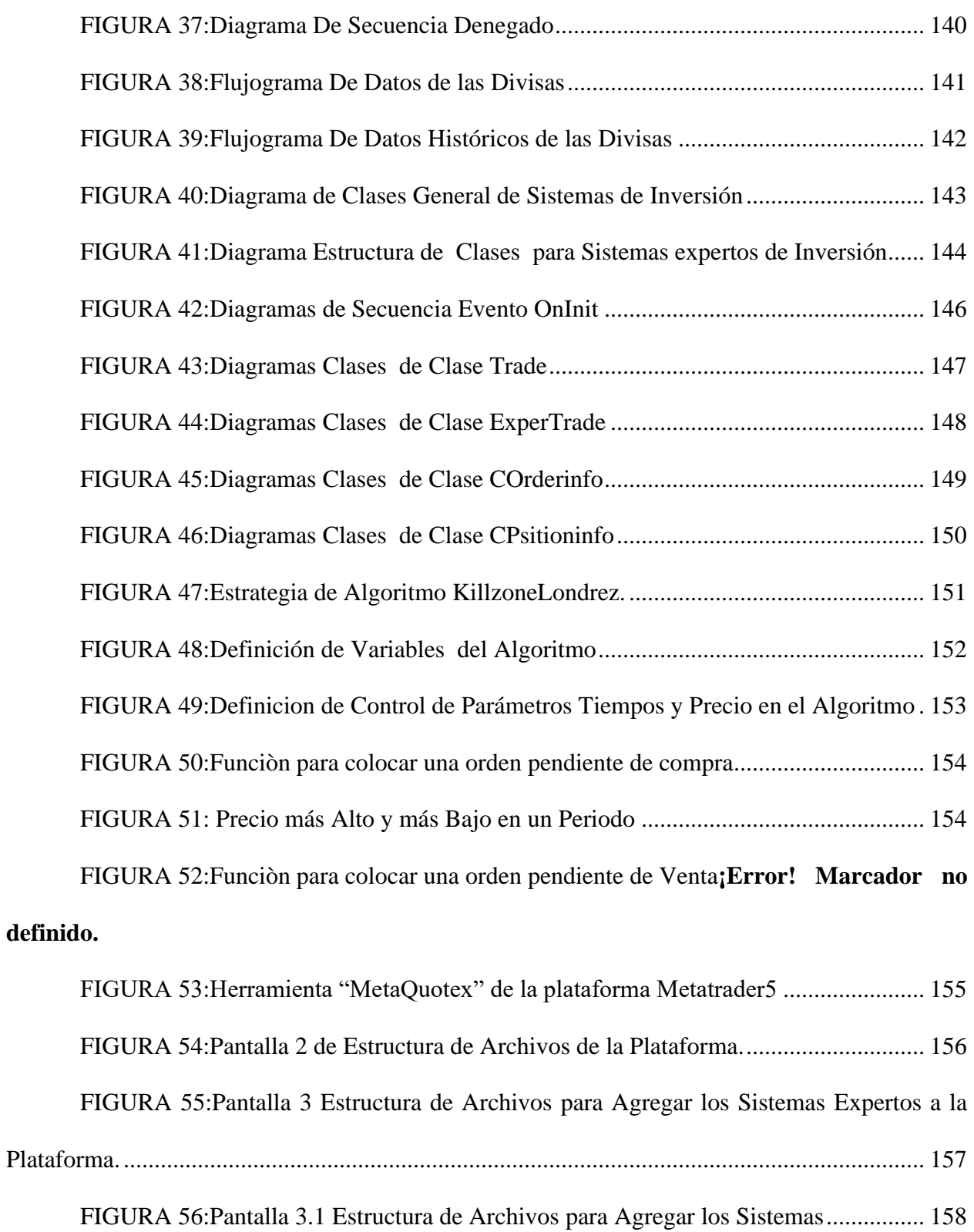

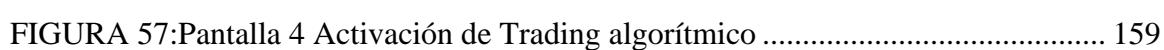

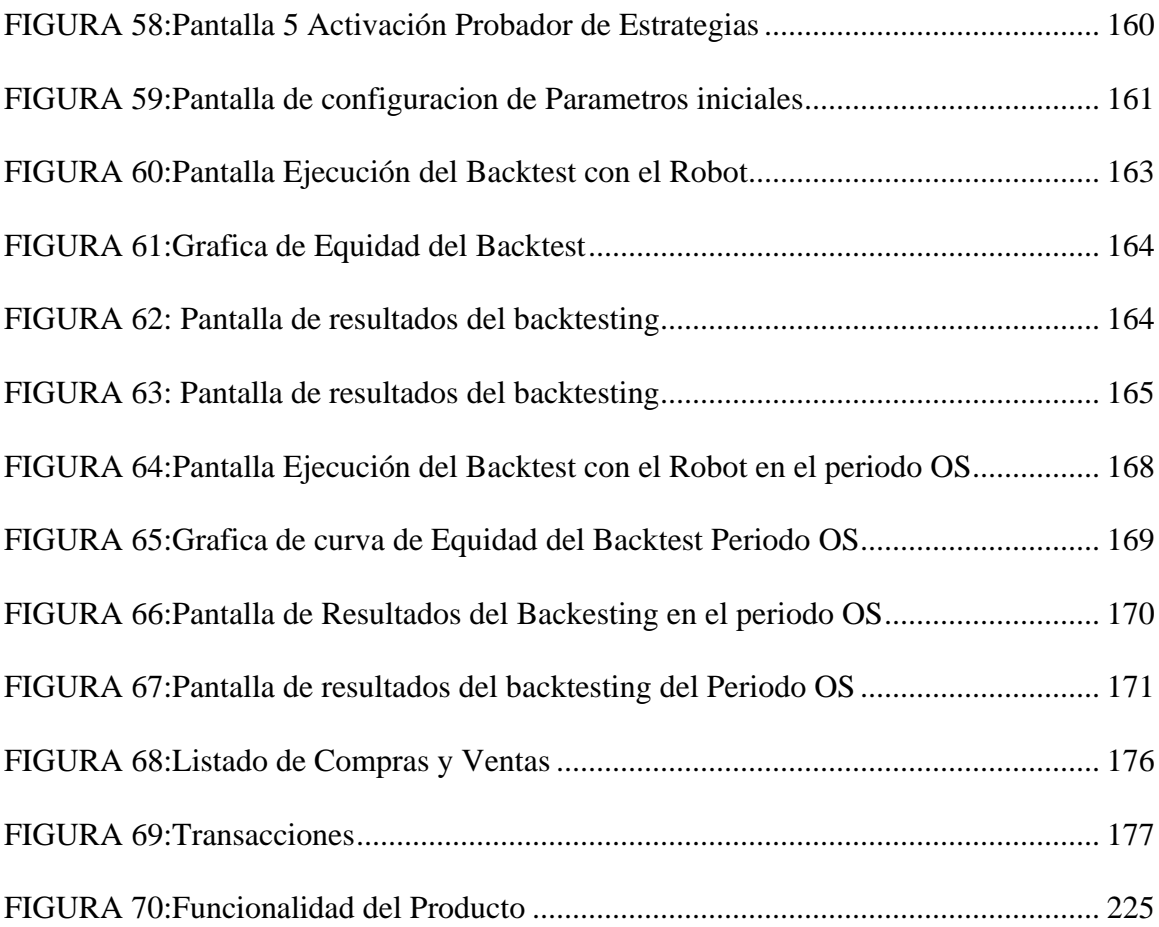